# **Earth And Moon Crack With License Key Free Download [Win/Mac] [Latest 2022]**

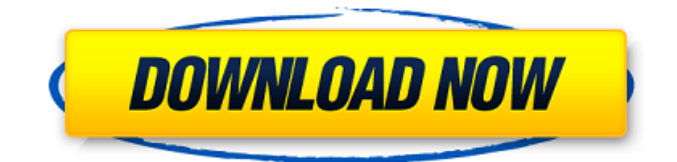

### **Earth And Moon Keygen Free PC/Windows**

Earth and Moon 2022 Crack theme includes a ribbon with the following options: Help, for the Slates window, Desktop and for the system tray. The desktop is equipped with two rectangular tabs that contain "My Computer", "Images" and "Start Menu". The last tab contains different folders and shortcuts like browser, Run and others. The Start menu is a bit "fancier", with "all programs" option, as well as "home" and two systemrelated options: Internet Explorer and Search. A panel containing the most used system gadgets is also featured. Features: - Slates window that stands out from the rest. - Ribbon that includes some useful options to your PC. - Stop Wasting space and Get the Space Back - The whole desktop is recyclable. - Space is saved. - Customizable with Slate colors. - A lot of possibilities for customization. - Installs automatically in 5 minutes. The theme will help you to make your windows into space, stars and planets from real physics. You can customize it to have the windows of the desktop and the ones in the taskbar in the same color, or in different colors. So you can customize your desktop with a real physics. In order to activate this theme or to make changes, you must have the additional tool, MEduG, which can be downloaded at the link in the advanced description. When installing the theme, you will be asked if you want to install Slate colors. Click "yes", otherwise the slate colors will not be visible. If you are not happy with this feature, you can then uninstall the Slate colors and then apply the new colors. After the install, you will be prompted to activate the theme. If the theme does not activate automatically, you must open the Options control panel and activate it. If you are using Windows Vista, you will have to leave the location where you installed the theme. When the theme is activated, you will be able to enter the Advanced settings to make changes. You can see the different features of the theme in the detailed description at the link. This is a universal theme, it supports all the modern version of Windows XP, Vista, 7, 8 and it is compatible with all the previous versions of Windows. Install it, you will love it! That's it. Enjoy! If you have any question or suggestion, don't hesitate to drop a note here. The global vision of HalfLife's designer

#### **Earth And Moon PC/Windows (Final 2022)**

\*\*\*\*\*\*\*\*\*\*\*\*\*\* Earth and Moon Full Crack is a small, lovely Win 7 theme specially designed for those of you who love space and want a desktop that expresses

that love. The whole scenjery is completed by the Slate window color. So, if you want your own piece of Universe for your desktop, then give this theme a try and see if you like it. To install it you just have to double-click it and you'll get your new desktop in a matter of seconds. Features: \*\*\*\*\*\*\*\*\*\*\*\*\*\*\*\*\*\*\*\*\*\*\*\* \* Windows 7 SE/S \* Keybindings : Alt+Tab, Ctrl+Tab, Windows+Tab, Win+D \* Escape : Close window \* Taskbar \* Launcher \* Tray icons : User Information, User Control Panel \* Slate color for the win \* Moon shape for the win More features: \* Mirrored effect (if you want) \* User Pictures on the desktop Keybindings: \*\*\* Alt+Tab => Move between windows \*\*\* Ctrl+Tab => Move between docks and their corresponding launchers \*\*\* Win+D => Restore all desktop windows Esc => Close the window Taskbar: \*\*\*\*\*\*\* The shadow of the taskbar is animated. If you want to have a static taskbar, you can check the option "No shadow". Start button: \*\*\*\*\*\*\*\*\* The Blue start button is animated and rounded. However, if you want a translucent Blue start button, just change the second value for "Gradient tiling". For example : the Blue Start button is moving from left to right (highlighted in red). You can also change the color for the top border: Highlighted by the red. Launcher: \*\*\*\*\*\*\*\*\*\*\*\*\*\*\* The Launcher is attached to the top edge of the taskbar. It supports both tray and dock modes. If you want to put the Launcher in tray, just hit the win key while hovering the launcher. The launcher will appear on the desktop and the path will be accessible through the start menu. No options: \*\*\* If you want, you can have more than 1 user icons on your desktop. If you want, you can have more than 1 user icons on your desktop. User icons: \*\*\*\*\*\*\*\*\*\*\*\*\* The user icons will appear on the desktop according to the number of users you have. This works only when you are a member of a group which is allowed to appear on the desktop. For example, if you have 1 09e8f5149f

## **Earth And Moon Crack + With Key**

Earth and Moon is just a theme, this is not a theme manager. Every element, such as the energy, pattern and symbol are created with a specific purpose in mind. After many requests from some of the readers, I have finally made a script that will install theme items and icons for that themes. It is called a "Copy and Paste Feature" and each theme has its own unique feature called features. Please see the page of the theme you are installing for instructions to activate the features. When the features are activated, a new script is automatically downloaded, and a feature list and instructions are displayed. Double-click the downloaded file to paste or copy the contents of the theme folder into your Themes folder. Double-click the file to rename it to Earth And Moon.gtkrc. In the end of the file, you have to change the line to read: (...) theme-name=Earth and Moon theme-name-bg=Themes/Earth and Moon menubar-bg=Themes/Earth and Moon menubar=Themes/Earth and Moon (...) Click the dark MenuBar at the top of the screen. Drag the items you want from the Themes/Earth and Moon folder into the MenuBar. Open the File Menu, and set the text of the File menu item to "Earth and Moon". Drag the backgrounds you want from the Themes/Earth and Moon folder into the MenuBar. Open the Help Menu, and set the text of the Help menu item to "Earth and Moon". Click and drag the items in the MenuBar until you have placed the text of the items you want where you want them. Click the dark MenuBar at the top of the screen. Double-click the Theme menu item. Select "Install Theme" at the bottom of the screen. Insert the folder path for the Earth and Moon themes (e.g. C:\Documents and Settings\\My Documents\Themes\Earth and Moon) and click OK. Rename the Earth and Moon.gtkrc file to Earth and Moon.gtkrc. Close the Help menu and reopen the Help menu. Click the dark MenuBar at the top of the screen. Drag the buttons you want from the Themes/Earth and Moon folder into the MenuBar. Open the File Menu, and set the text of the File menu item to "Earth and Moon".

### **What's New In?**

Earth and Moon is a small, lovely Win 7 theme specially designed for those of you who love space and want a desktop that expresses that love. The whole scenjery is completed by the Slate window color. So, if you want your own piece of Universe for your desktop, then give this theme a try and see if you like it. To install it you just have to double-click it and you'll get your new desktop in a matter of seconds. - We don't ask for a login - you can create a new account or use your existing one - Earth and Moon is a small theme, so it doesn't need an extraordinary amount of resources - Earth and Moon doesn't change its image according to the selected wallpaper - No usercontrols present in the theme, so you can have a cleaner desktop -No flashy effects, animations or other cool features - The theme uses only a few colors (4) and so it can be easily customized - All controls are present in the theme's standard colors, so you don't have to change anything else to have a colored toolbars Trendy is a small Win 7 desktop theme that looks like a futuristic monitor, with stylish lines in a dark futuristic blue color. Its colors are inspired by the Sony Ergonomic 12" Monitor as well as by the Android Lollipop color palette. The desktop has a blue color accent on the windows chrome, as well as in the windows decoration. Blue decorations remain in a piano black. If you want to have a "today my monitor is just a display" look, then Trendy is the right theme for you. trendy description: Trendy is a small Win 7 desktop theme that looks like a futuristic monitor, with stylish lines in a dark futuristic blue color. Its colors are inspired by the Sony Ergonomic 12" Monitor as well as by the Android Lollipop color palette.

The desktop has a blue color accent on the windows chrome, as well as in the windows decoration. Blue decorations remain in a piano black. If you want to have a "today my monitor is just a display" look, then Trendy is the right theme for you. - We don't ask for a login - you can create a new account or use your existing one - Trendy is a small theme, so it doesn't need an extraordinary amount of resources - Trendy doesn't change its image according to the selected wallpaper - No flashy effects, animations

# **System Requirements:**

Minimum Requirements: OS: Windows 8, 7, Vista, XP Processor: Pentium 4 2.0GHz or higher Memory: 512 MB RAM Graphics: Intel® GMA X4500 or higher Hard Drive: 1GB DVD drive or DVD-ROM drive DVD video with English subtitles HDTV with HDCP support Sound: DirectX 9.0 or higher Internet Connection Wi-Fi or LAN with Internet connection High Speed Internet Max Resolution: 1920 x 1080 or

Related links:

[https://warganesia.id/upload/files/2022/06/XzRUWWFyUV3CMx2Ha1Iu\\_07\\_92f95e6f0377af8474bdef082b0f1028\\_file.pdf](https://warganesia.id/upload/files/2022/06/XzRUWWFyUV3CMx2Ha1Iu_07_92f95e6f0377af8474bdef082b0f1028_file.pdf) <http://ciying.info/?p=15975> <https://4j90.com/iresizer-crack-with-keygen-free-win-mac/> <https://infinite-tor-15585.herokuapp.com/spllat.pdf> <https://misasgregorianas.com/gimagex-crack-license-code-keygen-free-april-2022/> <https://lichenportal.org/cnalh/checklists/checklist.php?clid=15427> <http://www.rosesebastian.com/?p=3227> [https://www.easyblogging.in/wp-content/uploads/2022/06/RAM\\_Medic\\_\\_Crack\\_.pdf](https://www.easyblogging.in/wp-content/uploads/2022/06/RAM_Medic__Crack_.pdf) <https://socialcaddiedev.com/nero-steger-music-studio-player-crack-lifetime-activation-code-for-pc-updated/> <https://bryophyteportal.org/frullania/checklists/checklist.php?clid=12728> [http://www.gea-pn.it/wp-content/uploads/2022/06/Focus\\_On\\_CSS.pdf](http://www.gea-pn.it/wp-content/uploads/2022/06/Focus_On_CSS.pdf) <https://www.invertebase.org/portal/checklists/checklist.php?clid=8194> <https://www.onk-group.com/homeboy-aac-decoder-for-winamp-2-x-crack-with-license-code-free-latest/> [https://onsitegames.com/wp-content/uploads/2022/06/Purple\\_fringing\\_reduction.pdf](https://onsitegames.com/wp-content/uploads/2022/06/Purple_fringing_reduction.pdf) <https://pigeonrings.com/wp-content/uploads/2022/06/zamitry.pdf> <https://www.bryophyteportal.org/portal/checklists/checklist.php?clid=12729> <http://clubonlineusacasino.com/wp-content/uploads/2022/06/DeadLock.pdf> <https://prendimisubito.com/wp-content/uploads/2022/06/paldeic.pdf> [http://www.cocinarconmilagros.com/wp-content/uploads/2022/06/LANVisor\\_Crack\\_\\_Full\\_Version\\_Latest\\_2022.pdf](http://www.cocinarconmilagros.com/wp-content/uploads/2022/06/LANVisor_Crack__Full_Version_Latest_2022.pdf) <https://navigayte.com/wp-content/uploads/Liscdelay.pdf>